### **Kanalumschalter CS**

### Allgemeine Betriebs-, Wartungsund Montageanleitung

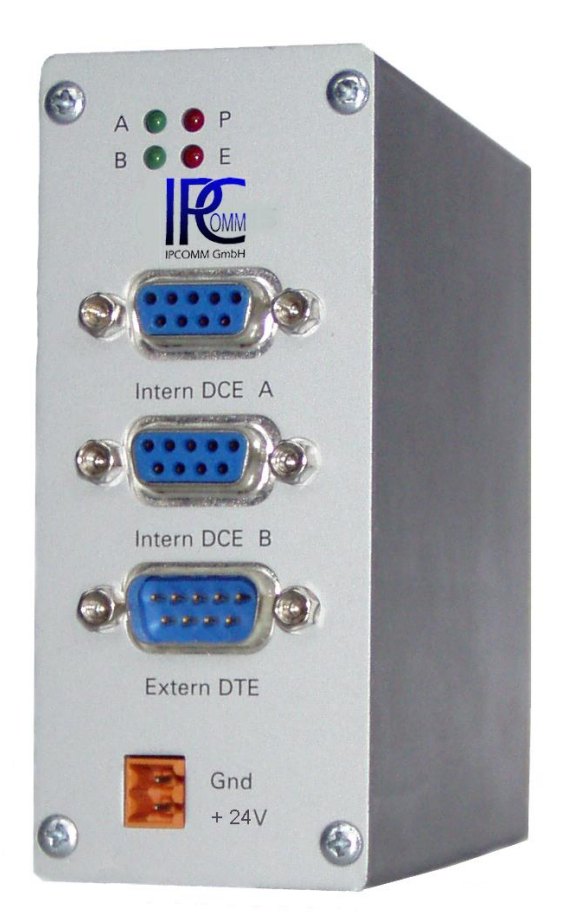

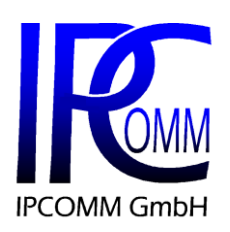

Gundstraße 15 D-91056 Erlangen Telefon: +49 9131 92076-0 Telefax: +49 9131 92076-10 Internet: [http://www.ipcomm.de](http://www.ipcomm.de/) Email: <info@ipcomm.de>

Ausgabe September 2012 Version 2.2

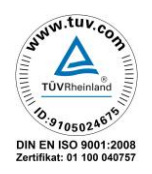

# **Inhaltsverzeichnis**

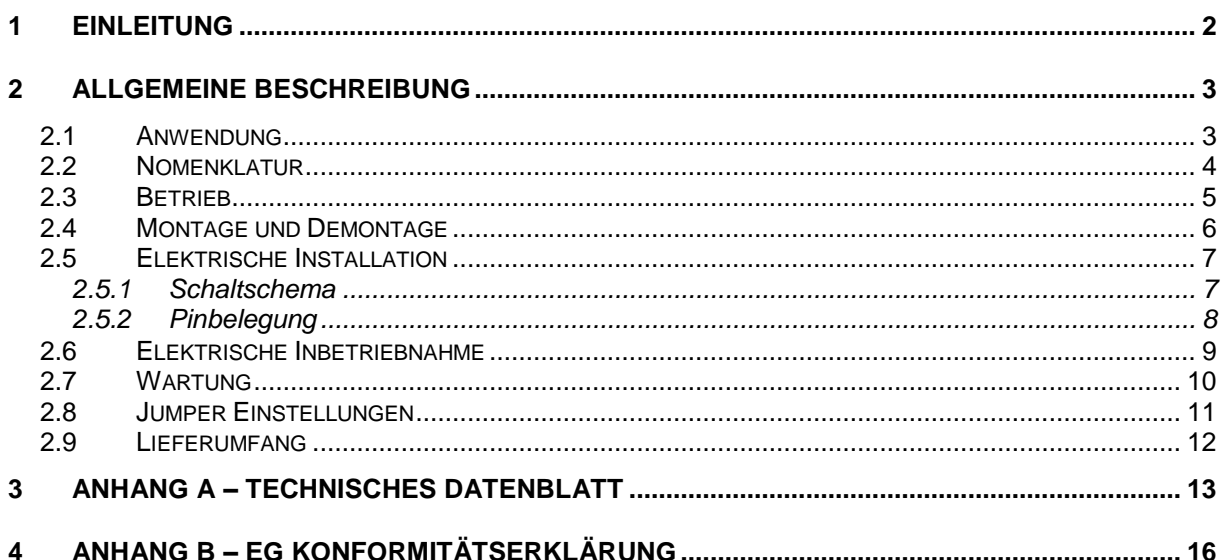

## **1 Einleitung**

Alle in dieser Bedienungsanleitung dargestellten technischen Daten, Beschreibungen sowie Zeichnungen bleiben unser Eigentum und dürfen ohne vorherige schriftliche Zustimmung nicht anders als für die Bedienung dieses Produkts verwendet, kopiert, vervielfältigt, an Dritte weitergegeben oder zur Kenntnis von Dritten gebracht werden.

Die in dieser Anleitung aufgeführten Daten entsprechen dem aktuellen Stand und sind unter Vorbehalt späterer Änderungen angegeben.

Diese Anleitung enthält wichtige Informationen zur sicheren Montage, Inbetriebnahme sowie zu Betrieb und Wartung.

Lesen Sie vor der Inbetriebnahme des Kanalumschalters diese Anleitung sorgfältig durch und beachten Sie die angegebenen Hinweise.

Trotz Durchführung eines Surgetests (Schärfegrad 0,5 kV) sollten vom Betreiber, falls erforderlich, entsprechende Schutzmaßnahmen gegen Blitzeinwirkung getroffen werden.

#### **Hinweis!**

Der Kanalumschalter ist eine Einrichtung der Klasse A. Diese Einrichtung kann im Wohnbereich Funkstörungen verursachen; in diesem Fall kann vom Betreiber verlangt werden, angemessene Maßnahmen durchzuführen und dafür aufzukommen.

Alle in diesem Dokument erwähnten Markennamen oder Warenzeichen dienen der Identifikation und können Eigentum ihrer jeweiligen Inhaber sein.

Abschließend machen wir Sie darauf aufmerksam, dass jede Garantie auf die gelieferten Geräte aufgehoben wird, wenn:

- Betrieb, Reparatur und Wartung nicht genau vorschriftsmäßig durchgeführt werden, Reparaturen nicht von unserem Personal durchgeführt beziehungsweise ohne unsere vorherige schriftliche Zustimmung durchgeführt werden.
- Die Inbetriebnahme nicht von unserem Personal durchgeführt wird oder eine Zustimmung zur Inbetriebnahme von uns nicht vorliegt oder die Inbetriebnahme durch ungeschultes Personal erfolgt.
- Die Anlage unsachgemäß, unrichtig, fahrlässig oder nicht der Art entsprechend oder zweckentfremdend Verwendung findet.
- Die Seriennummer von dem Produkt entfernt wird.

## **2 Allgemeine Beschreibung**

#### **2.1 Anwendung**

Der Kanalumschalter CS dient der Umschaltung von Daten- und Steuersignalen in Steuerrichtung in einem redundanten System. Die Einbindung des Kanalumschalters in das System wird in Abbildung 2.1 verdeutlicht. Er ist für die Umschaltung der Kommunikations-wege über RS232-Schnittstellen in redundanten Protokollkonvertersystemen konzipiert.

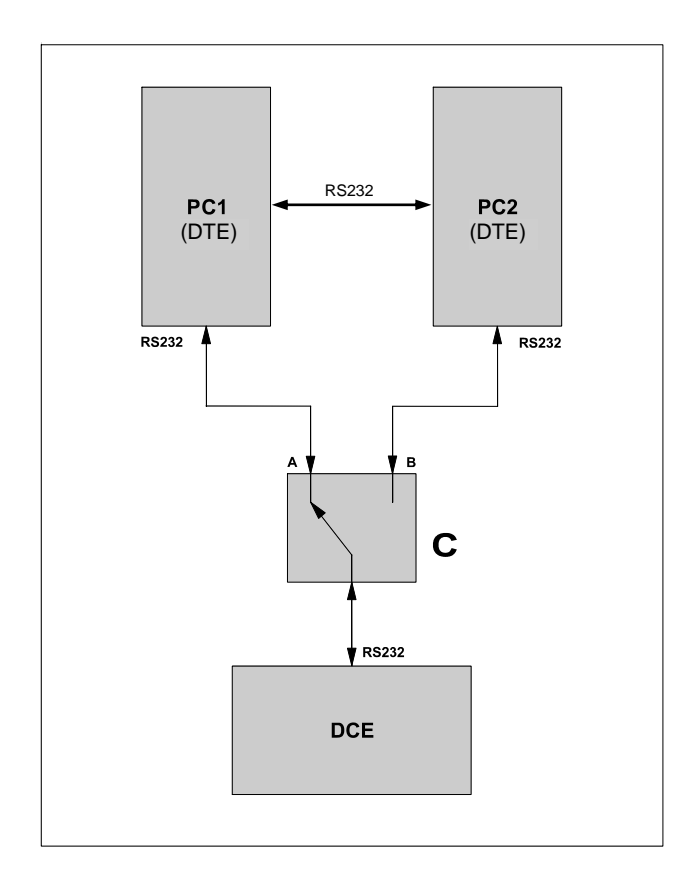

Der Kanalumschalter ist mit zwei Protokollkonvertern, PC1 und PC2 (DTE – Data Terminal Equipment) und einer Datenkommunikationsein-richtung (DCE – Data Communication Equipment) verbunden. Die Verbindung zwischen den Geräten geschieht durch die RS232 Schnittstellen. Im dargestellten System ist der Protokollkonverter PC1 aktiv, d. h. er übernimmt die Kommunikation mit der Datenkommunikationseinrichtung, während der andere Protokollkonverter PC2 passiv ist.

**Abb. 2.1: Der Kanalumschalter in einem redundanten System**

Falls der erste Protokollkonverter ausfällt, oder auf Grund von Wartungen während des Betriebs ausgeschaltet werden muss, übernimmt der zweite Protokollkonverter die Initiative und sendet einen Umschaltbefehl in Form einer definierten Pulsfolge an den Kanalumschalter. Wenn die Pulsfolge von dem Kanalumschalter als gültig erkannt wird, leitet der Kanalumschalter die Daten- und Steuersignale vom zweiten Protokollkonverter an die Datenkommunikationseinrichtung weiter. Die Verbindung mit dem ersten Protokollkonverter wird unterbrochen. Umgeschaltet werden nur die Daten- und Steuersignale in Steuerrichtung, nämlich die TX-, DTR- und RTS-Signale. Die übrigen Signale werden durchgeschaltet.

Auf Grund des im Kanalumschalter befindlichen bistabilen Relais bleibt die zuvor eingestellte Schalterstellung erhalten, auch wenn die Betriebsspannung ausgeschaltet ist. Die Umschaltung kann nur von einer Folge definierter Pulse ausgelöst werden.

#### **2.2 Nomenklatur**

Die Schaltung des Kanalumschalters ist in einem stabilen Aluminium-Gehäuse untergebracht. Auf der Vorderseite befinden sich die Anschlüsse für die Verbindung mit den Protokollkonvertern und der Datenkommunikationseinrichtung sowie vier Leuchtdioden (LEDs), die den Betriebszustand des Kanalumschalters anzeigen. Auf der Rückseite befindet sich die Befestigungsklammer für die Montage auf eine 35mm DIN-Schiene. Die Lage der geschilderten Teile ist der Abbildung 2.2 zu entnehmen.

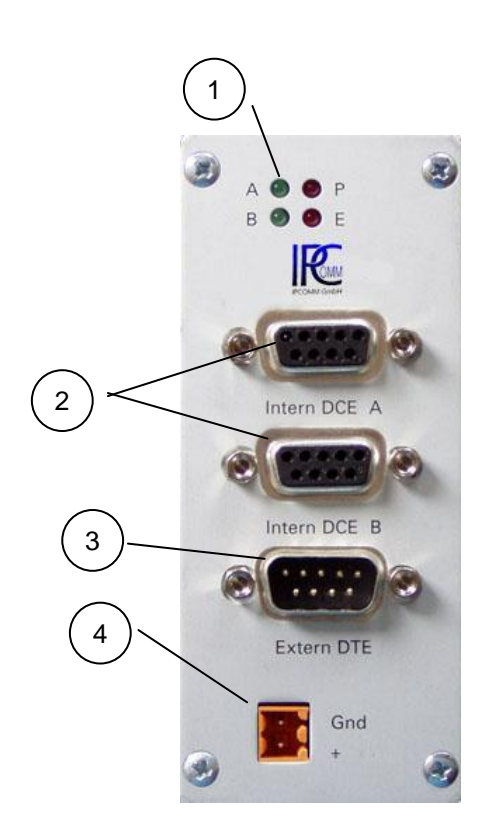

 $\left( 1\right)$  Anzeigefeld P: Betriebsanzeige (rot) E: Fehleranzeige (rot) A bzw. B: Aktiver Kanal (grün)

2) DB9-Buchsen (DCE)

DB9-Stecker (DTE) 3

 $\widehat{A}$  Anschluss für externe Strom versorgung 24V, (Andere Spannungen auf Anfrage)

**Abb. 2.2: Nomenklatur**

#### **2.3 Betrieb**

Der Kanalumschalter (Schutzart IP40) ist für die Schaltschrankmontage konzipiert und wird von einem externen Netzteil mit Gleichspannung versorgt. Zur Aufrechterhaltung der Funktion müssen starke Temperaturschwankungen vermieden werden. Eine klimatisierte Umgebung ist für den Betrieb des Kanalumschalters vorzuziehen.

Störquellen, z. B. Wechselrichter und Starkstromleitungen, in der Nähe des Kanalumschalters sind zu vermeiden.

Folgende Bedingungen sind für einen störungsfreien Betrieb einzuhalten:

Temperaturbereich: 0° C bis 55° C

- Relative Luftfeuchtigkeit: 5 % 90 % **nicht kondensierend**
- IP 40 gerechte Montage, d. h. Aufstellungsort und Umgebungsbedingungen sind in Einklang mit dem entsprechenden Schutzgrad zu bringen. *Das Gehäuse ist nicht gegen das Eindringen von Wasser geschützt!*
- Die Versorgungsspannung muss im zulässigen Spannungsbereich (siehe technisches Datenblatt) liegen.
- Montage auf elektrisch leitfähiger und geerdeter DIN-Schiene.
- **Hinweis:** Überhöhte Spannungen, die direkt über die Versorgungsspannung oder indirekt über die Daten- und Steuerleitungen, Netzleitungen oder durch Überschläge auf den Kanalumschalter wirken, können zu Schäden im Kanalumschalter führen. Störeinflüsse dieser Art müssen vermieden werden.
- **Wichtig:** Falls ein Netzteil von uns mitgeliefert wurde, finden Sie die erforderlichen Anweisungen in der beiliegenden Bedienungsanleitung.

#### **2.4 Montage und Demontage**

Durch das Vorhandensein der Befestigungsklammer an der Rückseite des Gehäuses benötigt man keine Werkzeuge oder zusätzliches Montagematerial, um den Kanalumschalter auf die DIN-Schiene zu montieren.

Die nebenstehende Abbildung 2.4.1 verdeutlicht die Montage des Kanalumschalters auf die DIN-Schiene C.

Durch Drücken in Richtung der gekennzeichneten Stelle B rastet die Klammer A auf der DIN-Schiene ein. Die Erdung des Gehäuses wird durch die DIN-Schiene hergestellt.

Es ist sicherzustellen, dass die DIN-Schiene sowohl elektrisch leitfähig als auch geerdet ist.

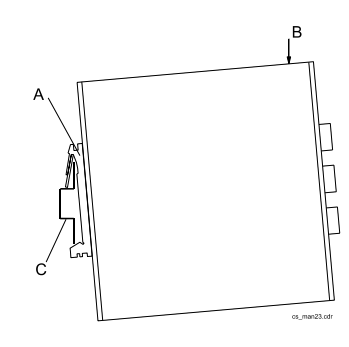

**Abb. 2.4.1: CS Montage**

Die Demontage erfolgt durch Drücken des Gehäuses in Richtung der gekennzeichneten Stelle D unter gleichzeitigem Ziehen an der Unterseite des Gehäuses in Richtung E (siehe Abb. 2.4.2).

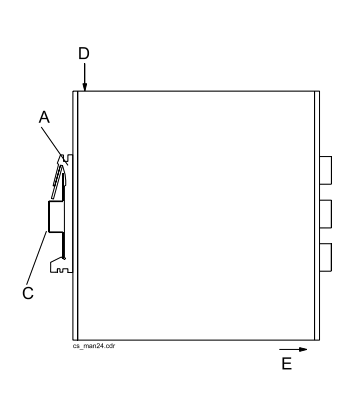

**Abb. 2.4.2: CS Demontage**

#### **2.5 Elektrische Installation**

#### *2.5.1 Schaltschema*

Der Anschluss des Kanalumschalters an die Protokollkonverter und die Datenkommunikationseinrichtung ist gemäß dem nachfolgenden Schaltschema, Abb. 2.5.1 durchzuführen.

Die Eingangsspannung des Kanalumschalters beträgt +24 V DC  $\pm$  10 %, optional 12 V DC  $\pm$  10 %.

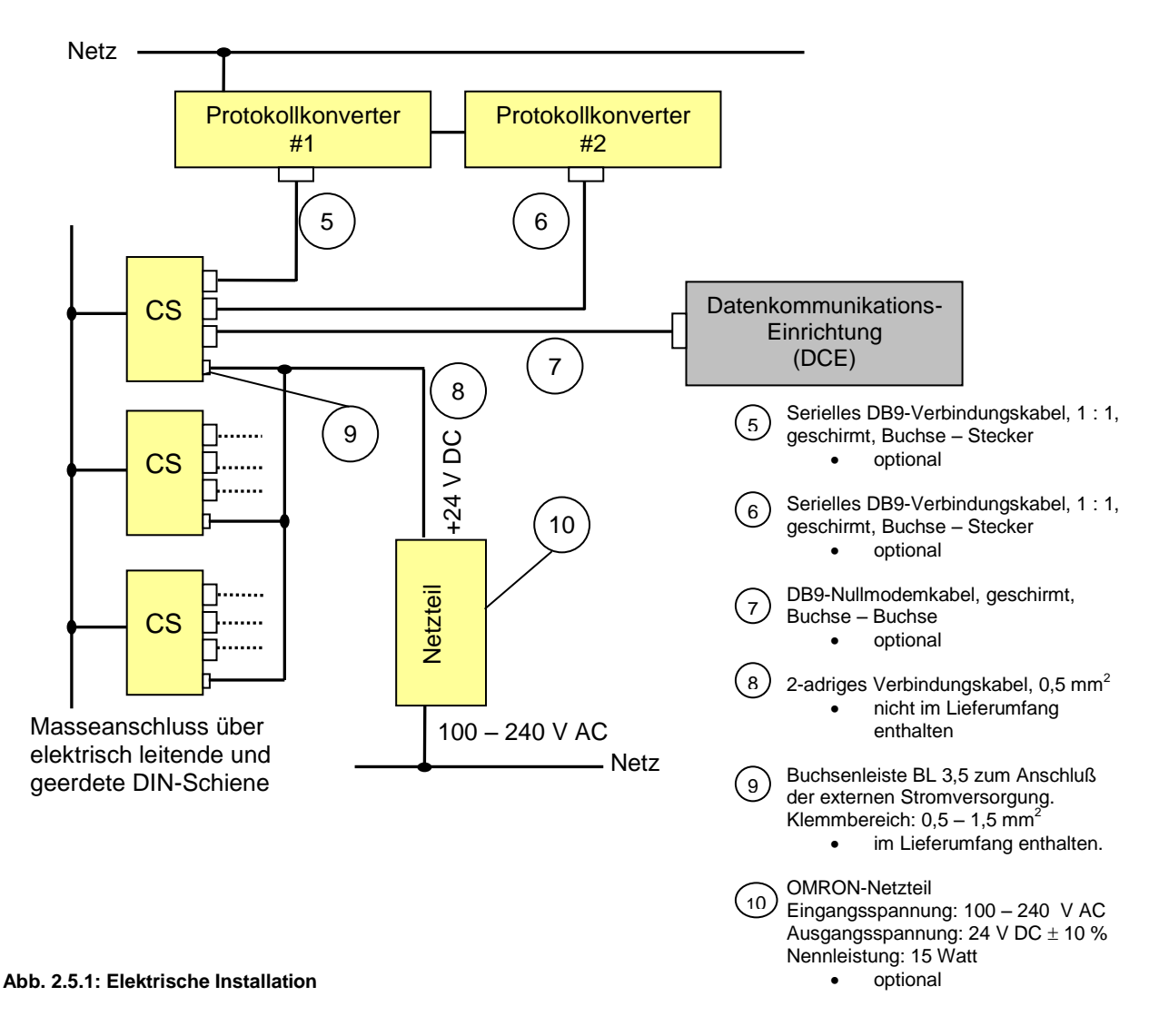

Die Leistungsaufnahme eines Kanalumschalters beträgt ca. 0,5 Watt. Die max. Anzahl der parallel zu schließenden Kanalumschalter wird somit durch die Leistung des Netzteiles begrenzt.

**Wichtig:** Zur Einhaltung der EMV-Richtlinien sollten die Datenleitungen sowie die Stromversorgungsleitung des Kanalumschalters so kurz wie möglich sein.

#### *2.5.2 Pinbelegung*

Die Abbildung 2.5.2 zeigt die Pinbelegung des Kanalumschalters. Die mit einem **\*** gekennzeichneten Pins werden für die Kommunikation benötigt.

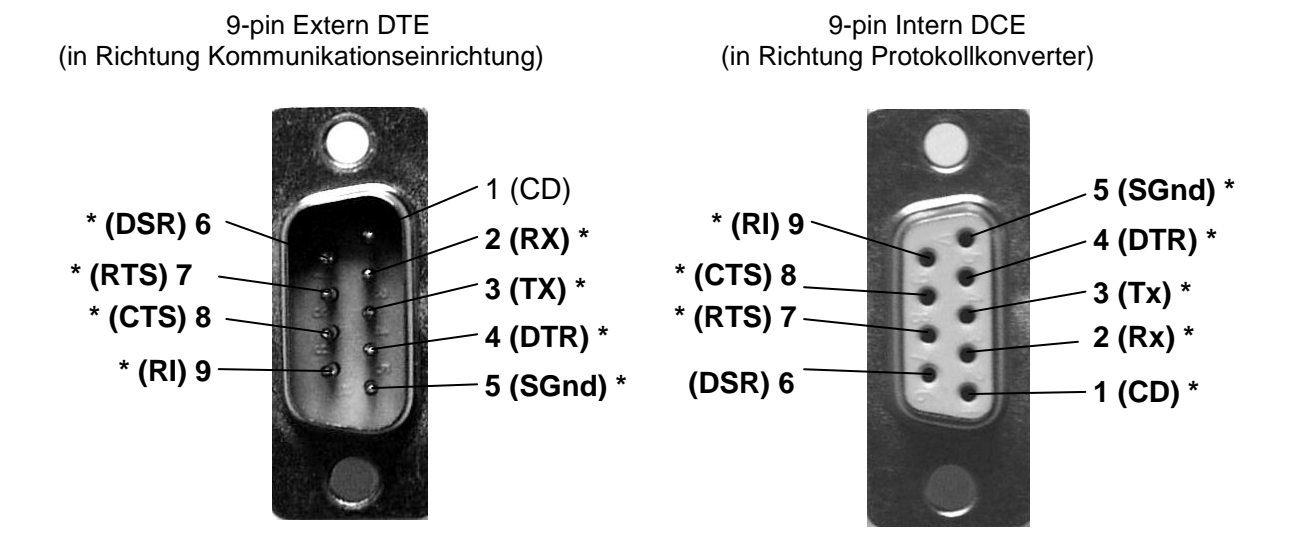

**Abb. 2.5.2 Pinbelegung am Kanalumschalter**

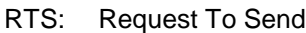

- CTS: Clear To Send
- DTR: Data Terminal Ready<br>Rx: Receive Data
- Receive Data
- Tx: Transmit Data
- SGnd: Signal Ground
- DSR: Data Set Ready
- RI: Ring Indicator CD: Carrier Detect

#### **2.6 Elektrische Inbetriebnahme**

Im Anschluss an die elektrische Installation des Kanalumschalters gemäß dem Schaltschema 3.5.1 kann die elektrische Inbetriebnahme erfolgen.

Der Kanalumschalter führt eine interne Initialisierungssequenz sofort nach dem Einschalten des Netzgeräts durch. Die rote Leuchtdiode (P) zeigt das Vorhandensein der Betriebsspannung an. Außerdem wird die aktuelle Schalterstellung des im Kanalumschalters befindlichen bistabilen Relais und somit der momentan aktive Kanal bestimmt. Dies wird durch die grüne Leuchtdiode (A) bzw. (B) angezeigt. Die Leuchtdiode (A) zeigt an, dass der Kanal A mit der Datenkommunikationseinrichtung verbunden ist. Analog dazu zeigt die Leuchtdiode (B) an, dass der Kanal B mit der Datenkommunikationseinrichtung verbunden ist.

Der Initialisierungsvorgang dauert ca. 55 ms. Danach kann die Kommunikation zwischen dem aktiven Protokollkonverter und der Datenkommunikationseinrichtung gestartet werden.

Wenn die Leuchtdiode (E) kurz leuchtet ist ein Fehler aufgetreten. In diesem Fall initialisiert sich der Kanalumschalter selbsttätig. Ein solcher Fehler könnte eine kurzzeitige Störung an den seriellen Schnittstellen sein.

#### **2.7 Wartung**

Der Kanalumschalter ist im Allgemeinen wartungsfrei.

Abb. 2.7.2 zeigt die bestückte Leiterplatte des Kanalumschalters. Das Herzstück der Leiterplatte ist der µ-Controller.

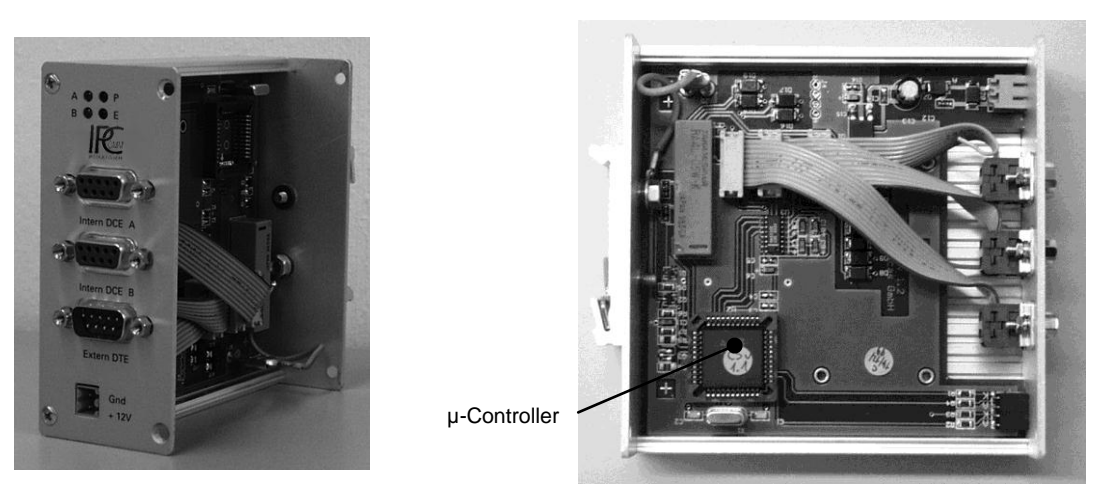

**Abb. 2.7.1: Kanalumschalter geöffnet Abb. 2.7.2: Leiterplatte Kanalumschalter**

Sollte es erforderlich sein den µ-Controller auszutauschen sind folgende Schritte durchzuführen:

- 1. Der Kanalumschalter ist vom Netz zu trennen, die Datenleitungen sind abzuklemmen.
- 2. Nach der Demontage gemäß Pkt. 2.4 ist das Seitenteil des Gehäuses nach Abb. 2.7.1 zu entfernen. Hierzu sind die entsprechenden 4 Schrauben zu lösen.
- 3. Der µ-Controller wird mittels PLCC-Abziehzange vom PLCC-Sockel entfernt. Dabei ist die Zange so anzusetzen, daß die mit A gekennzeichneten Teile der Zange mit denen des Sockels übereinstimmen (siehe Abb. 2.7.2, 2.7.3 und 2.7.4).
- 4. Beim Einsetzen des neuen µ-Controllers ist darauf zu achten, daß die abgeschrägte Kante des µ-Controllers mit der vom Sockel übereinstimmt.
	- **Achtung:** Ladungsübertragungen auf den µ-Controller sind zu vermeiden.
- 5. Der µ-Controller ist vorsichtig in den Sockel zu drücken. Die beiden Seitenteile des Gehäuses werden zusammengesetzt. Die 4 Gehäuseschrauben sind festzuziehen.
- 6. Der Kanalumschalter kann nach der betriebsgerechten Montage erneut in Betrieb genommen werden.

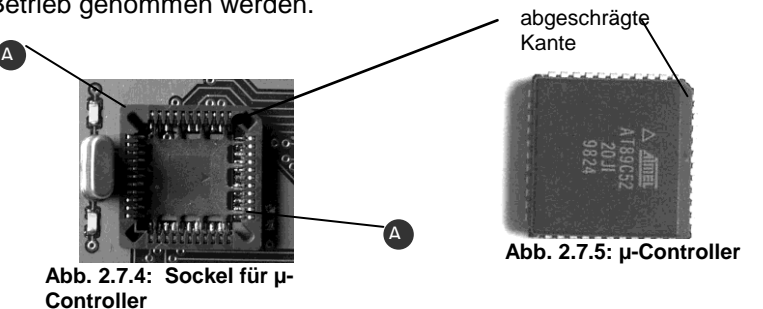

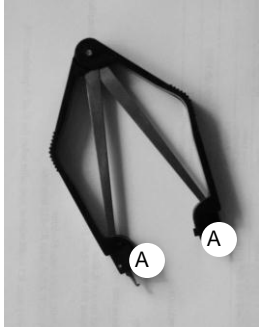

**Abb. 2.7.3: PLCC-Abziehzange**

#### **2.8 Jumper Einstellungen**

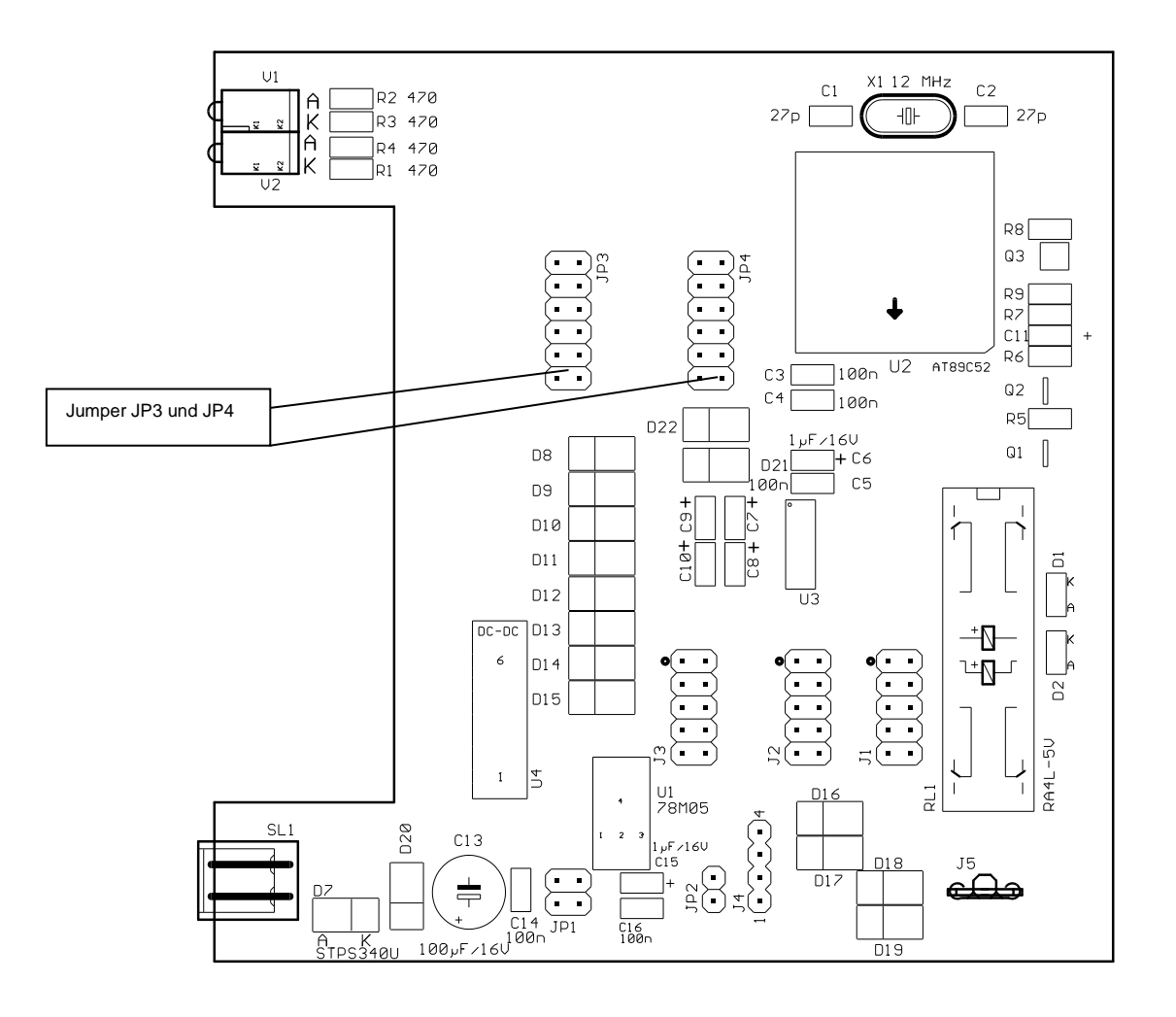

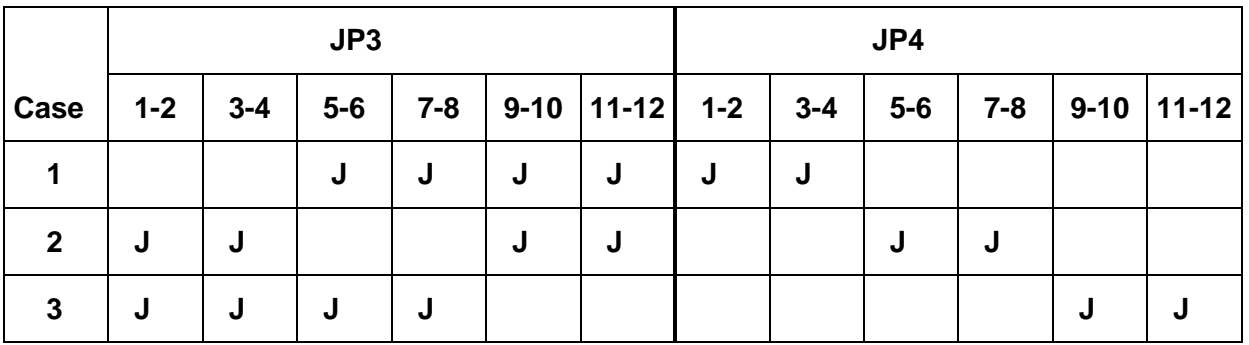

J = Jumper bestückt<br>Leer = kein Jumper

kein Jumper

Zustand 1 = Aktivitäts-Statuserkennung über Carrier Detect (Pin 1) Zustand 2 = Aktivitäts-Statuserkennung über Data Set Ready (Pin 6) Zustand 3 = Aktivitäts-Statuserkennung über Ring Indicator (Pin 9)

#### **2.9 Lieferumfang**

- Kanalumschalter (CS)
- Buchsenleiste 3,5 mm

#### Optional:

 OMRON-Netzgerät zur externen Stromversorgung des Kanalumschalters 100 V-240 V AC/24 V DC, 15 W

# **3 Anhang A – Technisches Datenblatt**

### **Technisches Datenblatt**

#### *Schnittstellen*

- RS232 (V.24)
- 9-polige SUB-D Buchse (Verbindung mit DCE)
- 9-poliger SUB-D Stecker (Verbindung mit DTE)
- Baudrate bis 38400 Baud
- CD oder DSR oder RI für die Signalisierung des aktiven Kanals an die Protokollkonverter

#### *Funktionsanzeige*

4 Leuchtdioden (LEDs)

#### *Umschaltzeit*

• 140 ms (gemessen nach dem letzten gültigen Puls)

#### *Stromversorgung*

• 24 V DC  $\pm 10$  %; optional 12 V DC  $\pm$  10 %

#### *Leistungsaufnahme*

 $\bullet$  ca. 0,5 W

#### *Schutzart*

 $\bullet$  IP 40

#### *Normen*

CE geprüft

#### *Gehäuse*

Aluminium, passiviert, mit Befestigungsklammer für die Montage auf 35 mm DIN-Schiene

#### *Abmessungen (ohne Befestigungsklammer)*

- Breite: 44 mm
- Höhe: 105 mm
- $\bullet$  Tiefe: 104 mm

#### *Betriebsbedingungen*

- Betriebstemperatur / Lagertemperatur: 0° C bis 55° C / -10 ° C 70 ° C
- 

Relative Feuchtigkeit: 5 % bis 95 % (nicht kondensierend)

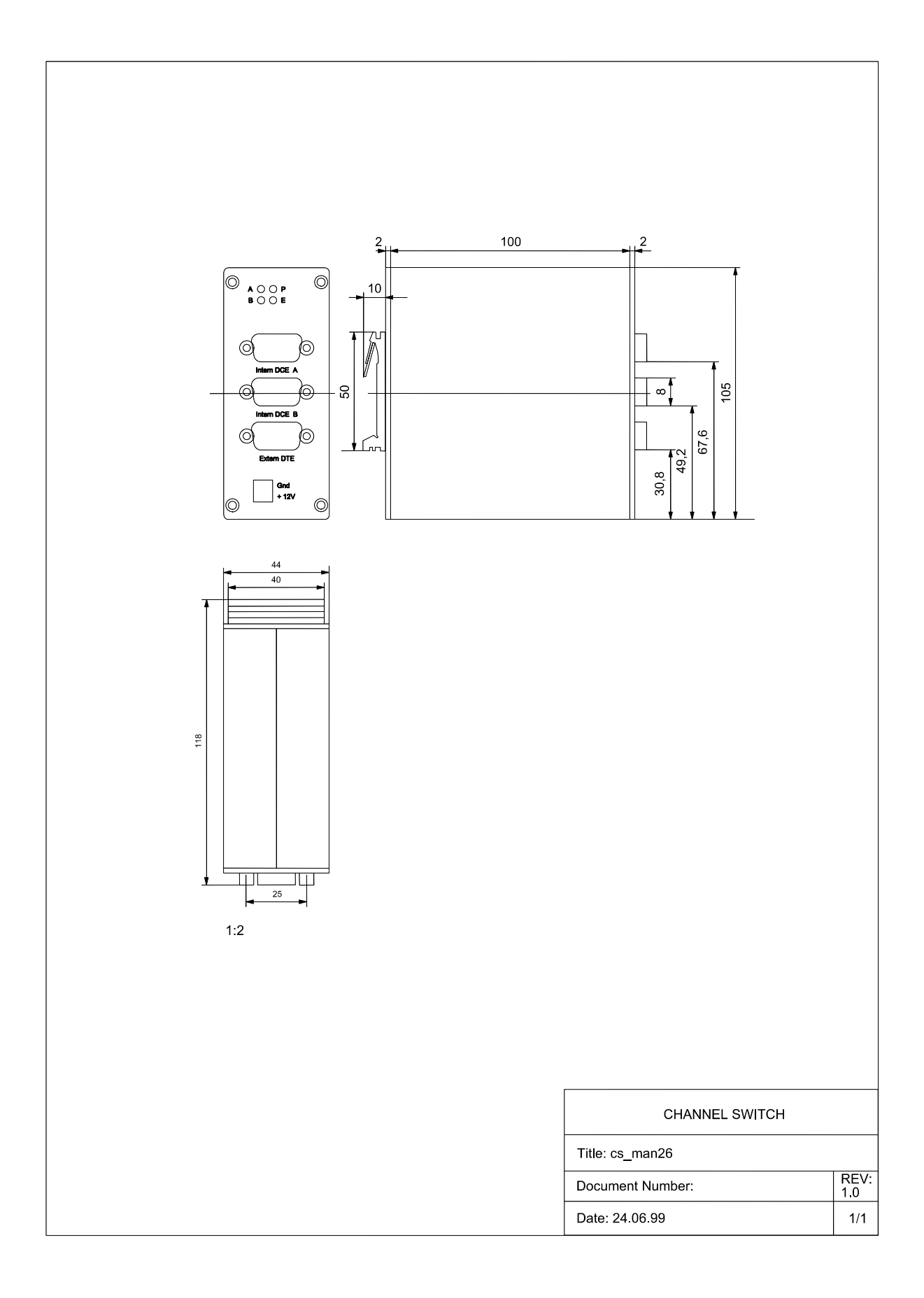

### **4 Anhang B – EG Konformitätserklärung**

### **EG-Konformitätserklärung**

Für das folgend bezeichnete Erzeugnis

 *Kanalumschalter (CS)* \_\_\_\_\_\_

wird hiermit bestätigt, dass es den wesentlichen Schutzanforderungen entspricht, die in der Richtlinie des Rates zur Angleichung der Rechtsvorschriften der Mitgliedstaaten über die elektromagnetische Verträglichkeit (89/336/EWG) festgelegt sind.

Bei einer mit uns nicht abgestimmten Änderung des Kanalumschalters verliert diese Erklärung ihre Gültigkeit.

Zur Beurteilung des Erzeugnisses hinsichtlich elektromagnetischer Verträglichkeit wurden folgende Normen herangezogen:

 *EN 55022/1998 EN 50082-2/1996 \_\_\_\_\_\_* 

Ort/Datum/Hersteller-Unterschrift: *Erlangen, 15.03.2004* 

Funktion des Unterzeichners: *Geschäftsführer, Artur Votteler* 

Artur Votteler<br>Votteler - Datum: 2024.04.16 Digital unterschrieben von